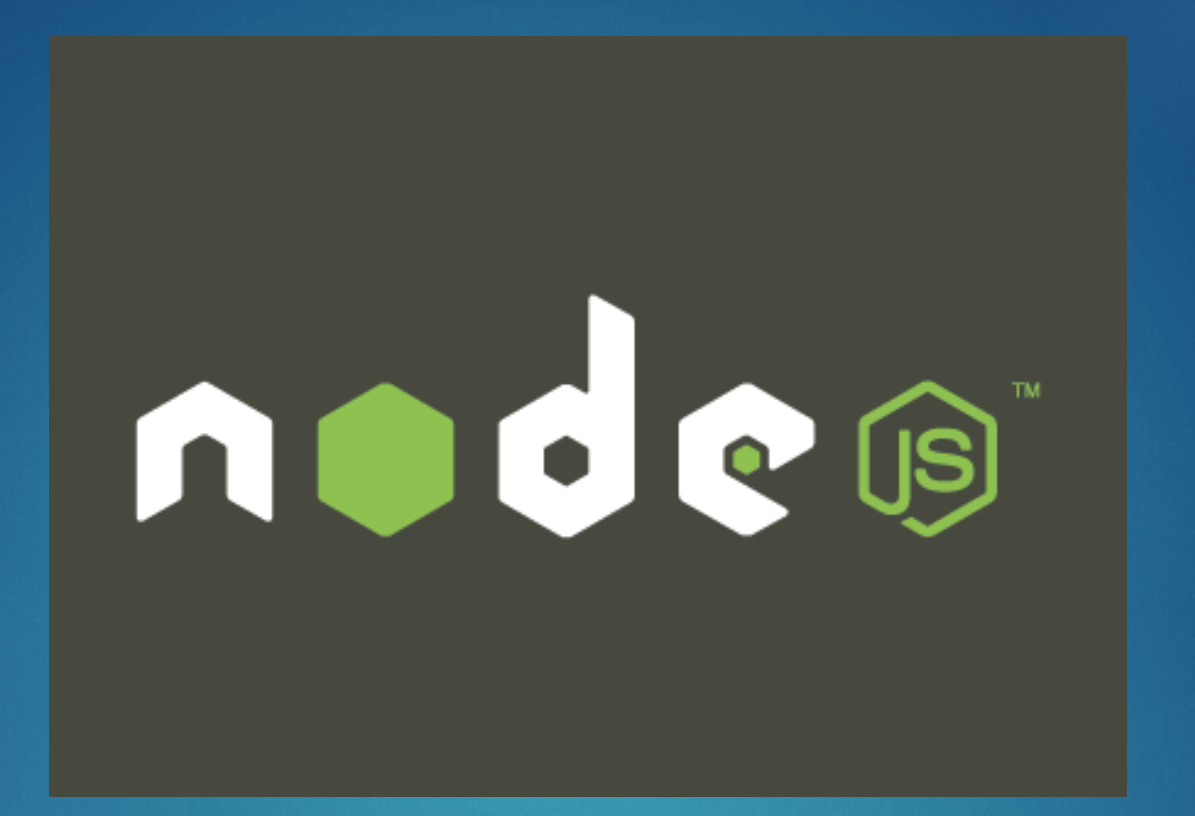

#### Alexis Ducerf - alexis.ducerf@DeerCoders.com

## Histoire du JavaScript 2

Créé en 1995 par Brendan Eich

- Standard ECMAScript
- ▶ Actuellement sur ECMAScript 7 (depuis juin 2016)
- **Typage faible & dynamique**

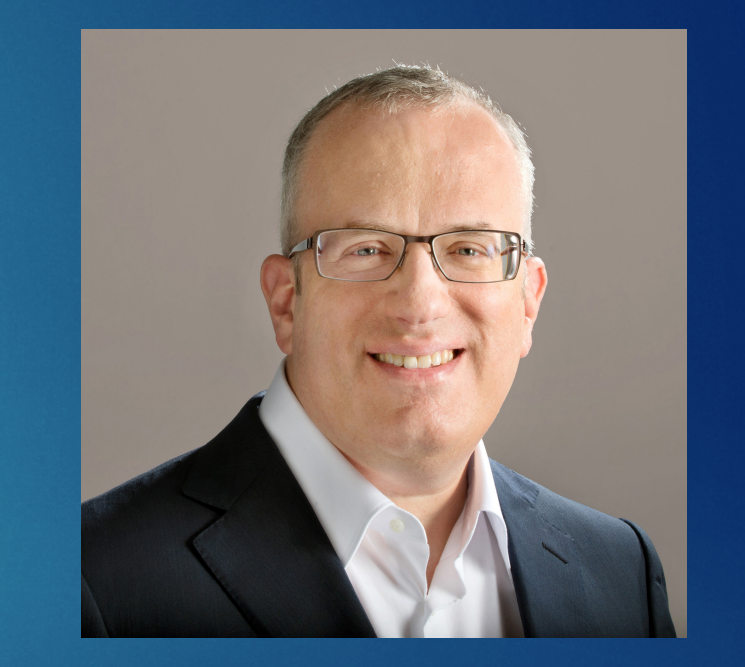

**• Popularisé notamment grâce au moteur V8 de Chrome qui** sera utilisé par la suite par NodeJS

## Histoire de NodeJS 3

Créé en 2009 par Ryan Lienhart Dahl

Basé sur le moteur V8 de Google

 $\blacktriangleright$  Langage de bas niveau

Développement et maintenance fait par Joyent

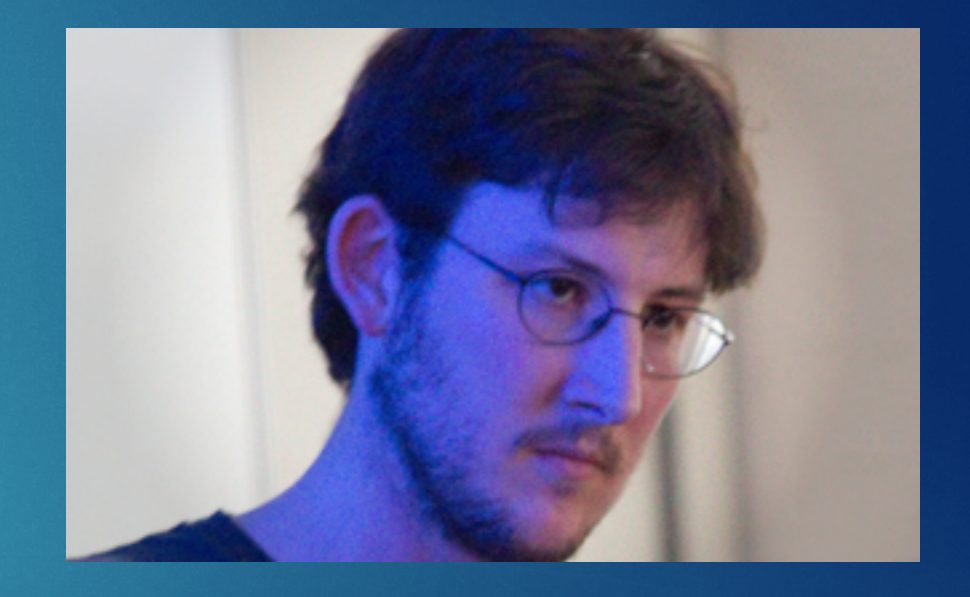

## Les points forts 14

- $\blacktriangleright$  Asynchrone
- $\blacktriangleright$  Multiplateforme
- $\blacktriangleright$  Création d'applications lourdes (Electron)
- Serveur web intégré
- $\blacktriangleright$  Monté en charge
- $\blacktriangleright$  Événementiel
- $\blacktriangleright$  Gestion des streams

#### Communauté

## Les variables

- u La déclaration d'une variable se fait via le mot clé *var* si le mot clé n'est pas précisé la variable sera globale
- u Depuis ES6 il est possible de déclarer des variables via *let* et *const, let* permet de créer une variable qui ne sera valable que dans le contexte actuel et *const* sera une constante.
- Les variables sont sensibles à la casse.
- ▶ Une variable déclaré dans une fonction ne sera pas accessible depuis l'extérieur. Exemple :

```
var myVar = 2;
function myFunction () {
 var myVar = 3;
  console.info(myVar); // 3
myFunction();
console.info(myVar); // 2
```
## Chaînes de caractère

Il est possible depuis ES6 d'avoir des gabarits, ainsi :

```
var a = "tototo " + maVariable + ..."tatata " +
"tititit";
```
#### Devient :

var  $a = 'tototo \$  {maVariable} tatata tititit :

# Les fonctions

En JavaScript les fonctions peuvent êtres nommées ou non. Exemple :

```
var myFunction = function () {
 console.log('coucou');
};
function myFunction2 () {
 console.log('coucou 2');
myFunction();
myFunction2();
```
## Arrow functions 8

Le JavaScript utilise énormément les fonctions pour gérer les callbacks, c'est-à-dire les fonctions exécutées lorsque le travail est fini. Depuis ES6 il est possible de simplifier cela.

setTimeout(function(){ console.log('coucou');  $3, 1000$ ;

Devient :

 $setTimeout( = \Rightarrow console.log('coucou'), 1000);$ 

## Les boucles

var  $n = 0$ ; while  $(n < 3)$  {  $n++;$ }

### $\blacktriangleright$  for

for (let  $i = 0$ ;  $i < 9$ ;  $i+1$ ) { console.log(i); 3

## Les boucles

### $\triangleright$  do while

$$
\begin{array}{|l} \n\text{var } i = 0; \\
\text{do } {\{ \begin{array}{c} \ni & \text{if } i = 1; \\ \text{console.log(i);} \\ \text{] } \text{while } \{ i < 5 \} \text{;} \end{array}} \n\end{array}}
$$

### $\blacktriangleright$  foreach

```
[1, 2, 3].forEach((val, index, array) \Rightarrow {
  console.log(val, index, array);
D;
```
### Les conditions

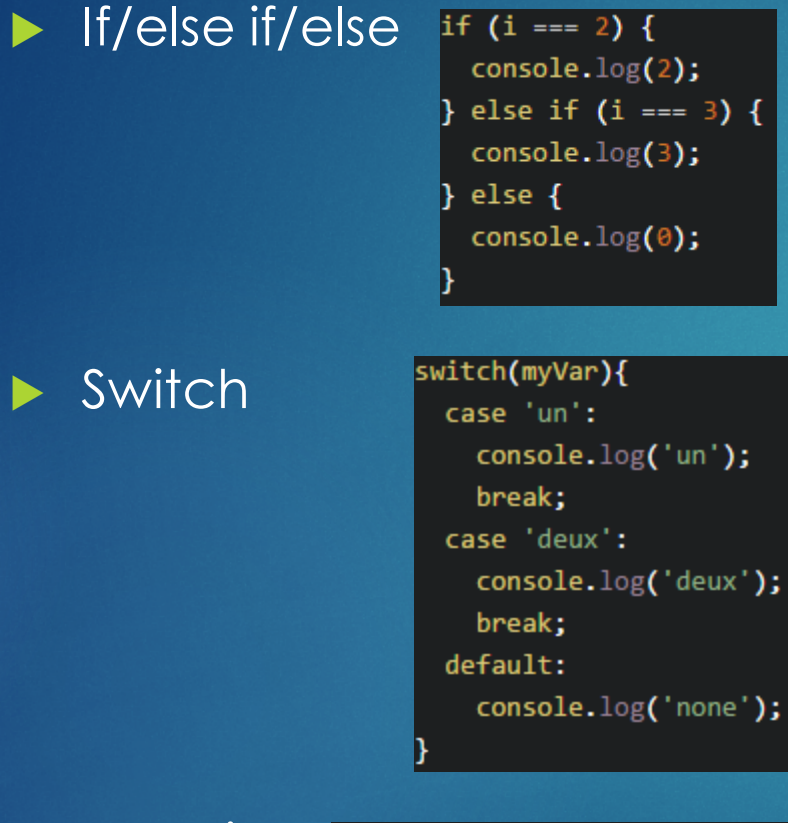

 $\blacktriangleright$ 

Ternaire var value = (myVar)?'true':'false';

### Les tableaux

**Pour déclarer un tableau il faut passer par** *[]***, on ne passera pas la** déclaration *new Array()* qui est dépréciée

u Pour rajouter des éléments dans le tableau on passera par la méthode array.push()

Pour afficher un élément il faudra passer par une boucle ou par un accès direct *via* par exemple array[0]

lacktriangleright II existe un grand nombre de méthodes pour interagir avec un tableau tel que *split(), shift(), pop(), join(), toString()*

# Les objets

La création d'un objet peut être faite de quatre façons :

▶ *Via un JSON (JavaScript Object Notation)* 

#### var maVoiture =  $\{$ fabricant: "Ford", modèle: "Mustang", année: "1969"

### ▶ Via la création d'un Object()

var maVoiture = new Object(); maVoiture.fabricant = "Ford"; maVoiture.modèle = "Mustang"; maVoiture.année = 1969;

# Les objets

### ▶ *Via* un constructeur :

```
function Voiture(fabricant, modèle, année) {
 this.fabricant = fabricant;
 this.modèle = modèle;
 this.année = année;
```
var maVoiture = new Voiture('Ford','Mustang','1969');

### **Via une classe**

```
class Voiture {
 constructor(fabricant, modèle, année) {
   this.fabricant = fabricant;
   this. modèle = modèle;
   this.année = anne;
var maVoiture = new Voiture('Ford', 'Mustang', '1969');
```
Pour accéder aux informations il est possible de faire ensuite *mavoiture.fabricant*

# Le prototypage

JavaScript est un langage objet à prototype ce qui permet de modifier un objet *via* un constructeur et non *via* une instance de classe.

Il est donc possible par exemple de rajouter une fonction qui sera utilisable par les chaînes de caractères. Exemple :

```
String.prototype.star = function () {
 return "** " + this + " **":
|};
console.log("Coucou".star()); // "** Coucou **"
```
### La console

16

▶ La console permet de faire ressortir des informations au développeur. Il existe par exemple plusieurs niveaux de logs :

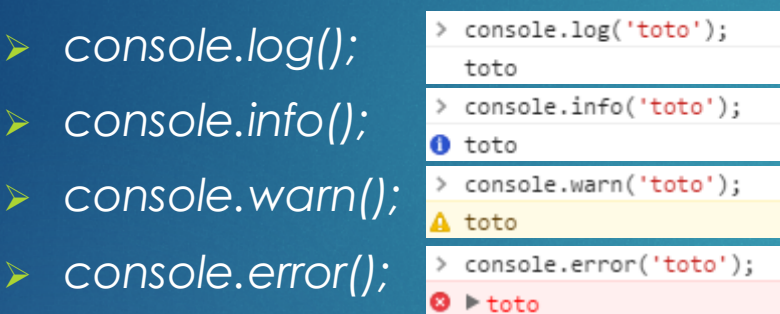

- I est aussi possible de faire des benchmarks directement via la console grâce à *console.time()* et *console.timeend()*
- u Il est possible d'afficher toute la stacktrace grâce à *console.trace()*
- ▶ Il est aussi possible de faire des tests grâce à *console.assert()*

## Accès fichiers 17

 $\blacktriangleright$  Tout est fait grâce à la bibliothèque fs

Accès aux fichiers en synchrone ou asynchrone

**DE Possibilité de passer par des streams** 

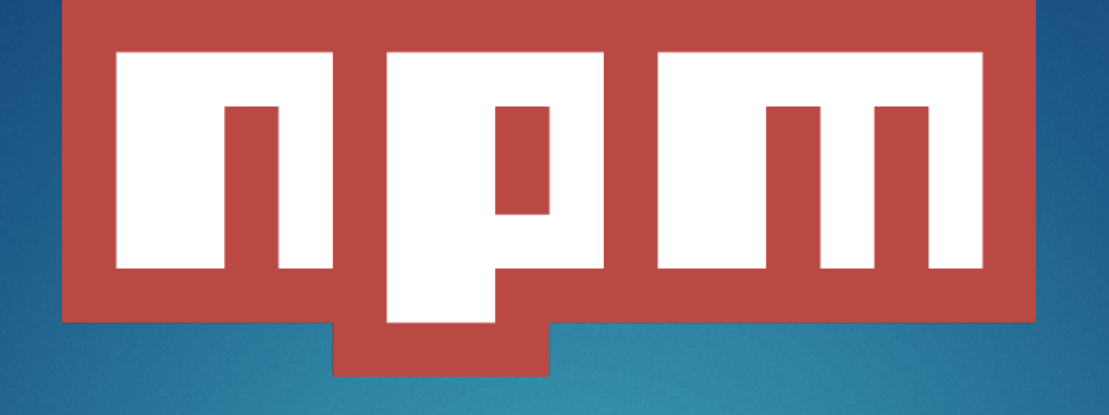

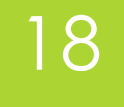

Gestionnaire de paquets

 $\blacktriangleright$  Utilisation d'un package.json

 $\blacktriangleright$  Mise à jour de paquets

**Lancement de tâches** 

### Les modules utiles 19

- Babel pour passer le code en compatibilité es5
- u Browserify pour utiliser des modules NodeJS directement dans le navigateur
- Gulp / Grunt pour l'automatisation de tâches
- Mongoose ODM pour MongoDB
- Sequelize ORM pour les BDD SQL
- Async pour rendre asynchrone des fonctions qui ne le sont pas
- Request outil de requête HTTP
- PM2 outil de mise en ligne

### Les modules utiles 20

- u Nsp pour vérifier les failles de sécurité *via* le package.json
- Bower pour importer les bibliothèques en front
- Mocha framework de test
- Cheerio outil pour le scrap
- u Validator outil de validation de données
- Socket.io framework pour gérer les websockets
- u Helmet outil de sécurisation du code *via* les headers HTTP

Passport pour gérer les différentes authentifications (local, FB, Twitter, Google ...)

## Les modules utiles (express) 21

- Csurf outil pour bloquer les failles CSRF
- Compression permet de compresser en deflate/gzip les trames
- Session permet de gérer les sessions utilisateur
- Multer permet de gérer les multipart/form-data dans les formulaires
- Body-parser permet de gérer les formulaires

## Les modules utiles (express) 22

**EX Cors permet de gérer les Cross Origin Resource Sharing** 

Morgan logger pour les requêtes HTTP

 $\triangleright$  Method-override permet de gérer les verbes tel que PUT et DELETE

Serve-favicon permet d'ajouter un favicon au site

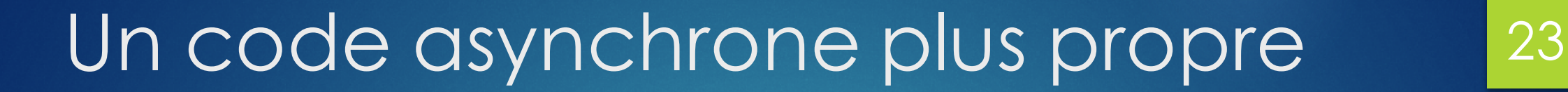

#### $\blacktriangleright$  AsyncJS

Async / Await (ES7)

**Promises (bluebird si pas de compatibilité)** 

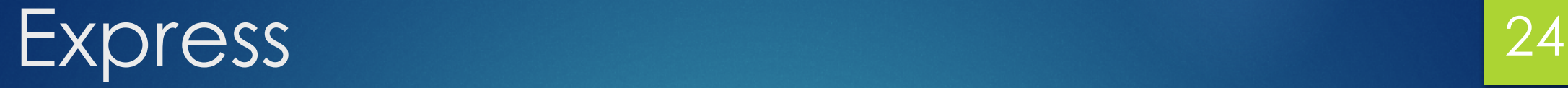

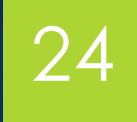

 $\blacktriangleright$  Micro framework

**Express Generator** 

 $\triangleright$  Middlewares (compatibles avec Connect)

#### $\blacktriangleright$  REST

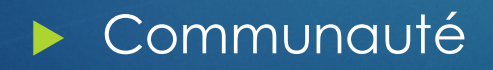

### Les middlewares 25

Un middleware se place entre l'envoi de la requête et l'envoi de la réponse. Il permet par exemple de :

Compiler à la volée du sass en css

**DE Tester si la personne est connectée** 

Activer des sécurités supplémentaires

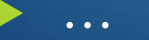

## Gestion de BDD 26

▶ ORM pour une base de donnnées SQL

▶ ODM pour une base de données NoSQL (document)

▶ Dans notre cas nous allons utiliser Mongoose pour MongoDB et Sequelize pour SQLite

## WebSockets 27

NodeJS gère nativement les websockets, certains frameworks comme Socket.IO permettent de développer rapidement des applications en temps réel.

## Test unitaires and the state of  $\frac{1}{28}$

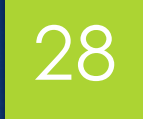

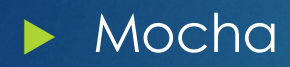

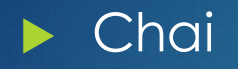

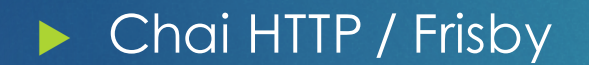

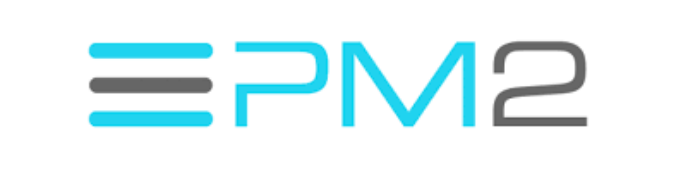

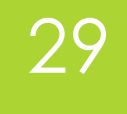

- Mise en production facile grâce à PM2
- **Possibilité de créer plusieurs forks facilement**
- $\blacktriangleright$  Listing simple des processus

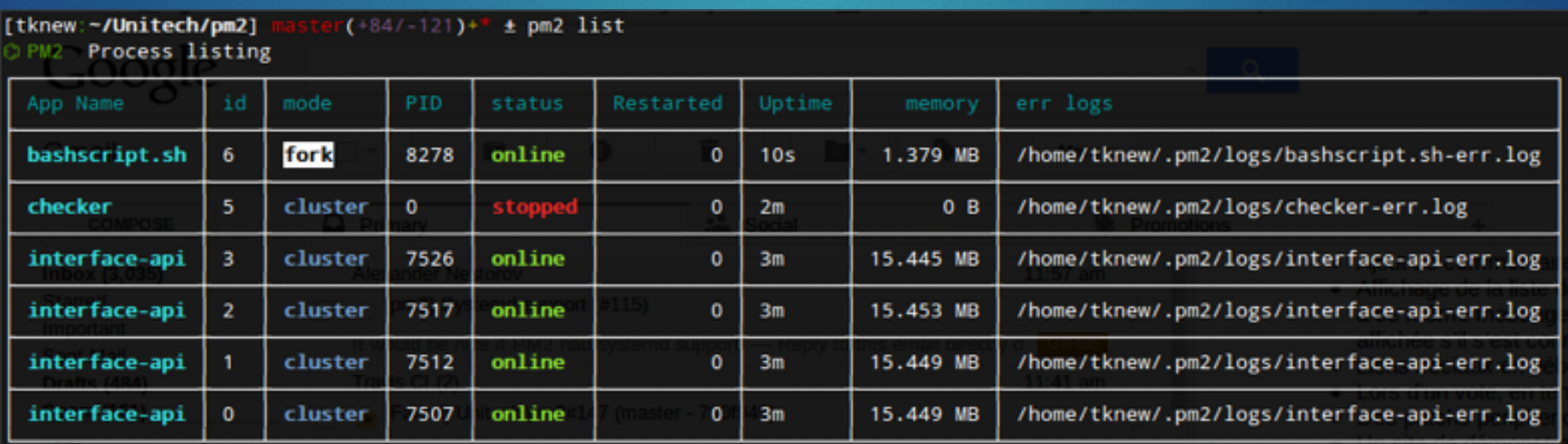

## Un peu de lecture en plus 30

https://openclassrooms.com/courses/des-applications-ultra-rapidesavec-node-js

http://nodejs.developpez.com/tutoriels/javascript/node-js-livredebutant/

http://www.tutorialspoint.com/nodejs/

https://www.grafikart.fr/tutoriels/nodejs

https://scotch.io/tag/node-js